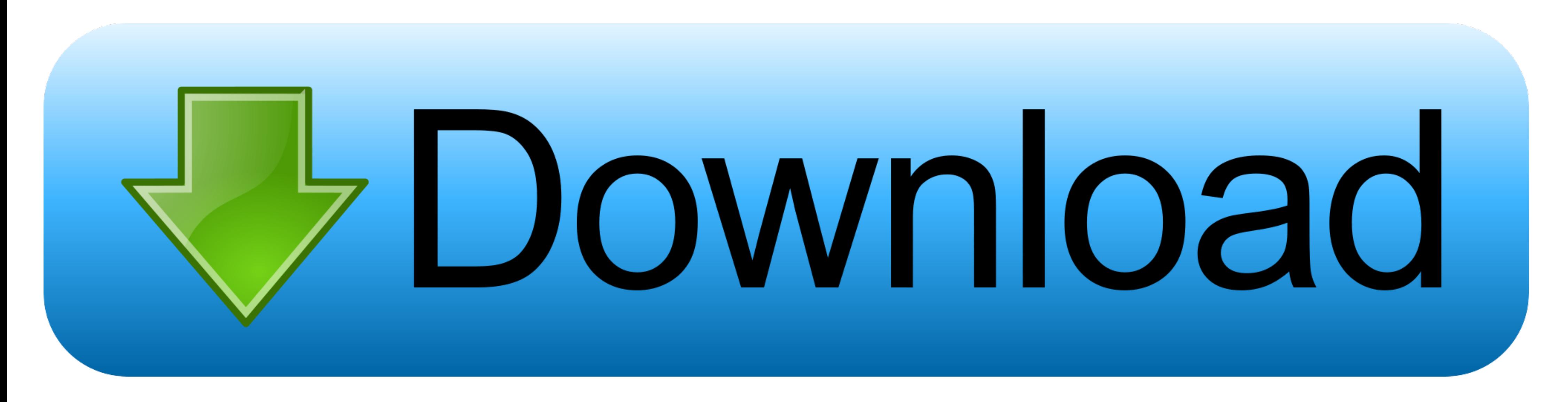

[1gb File Download](https://tlniurl.com/1vul4k)

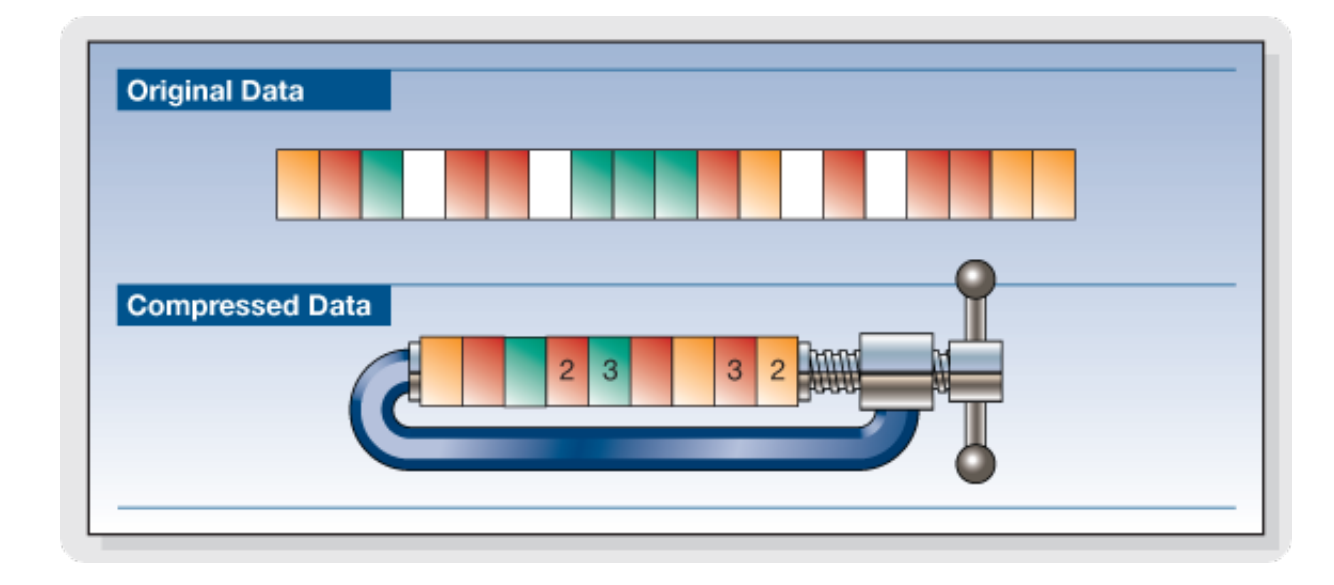

[1gb File Download](https://tlniurl.com/1vul4k)

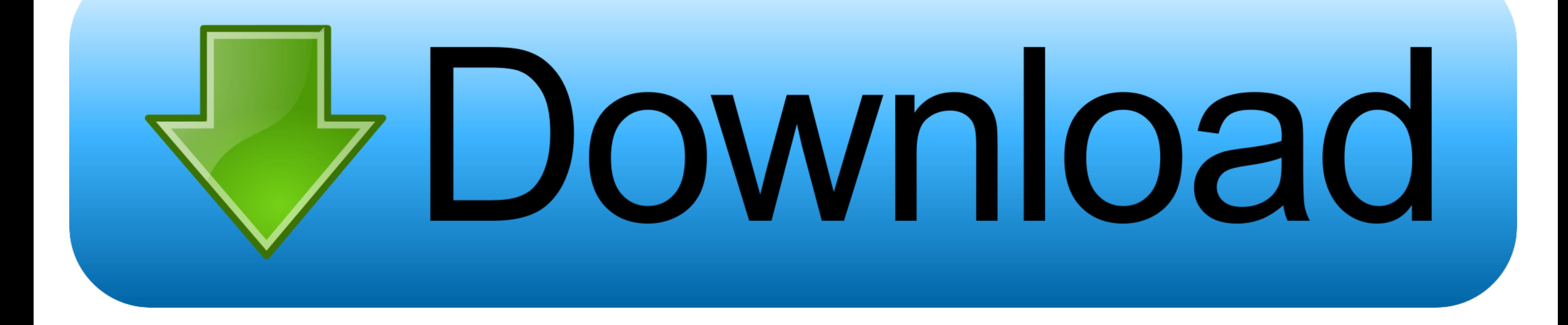

No information is available for this page.. Download time calculator. How long will take to download this? How fast is your connection speed? Download Speed. Kbps, Mbps. Test my internet speed. ▽.. Simply save the downloa Find out how long it will take to transfer your file across the Internet.

Download test files of any size. Including 1GB, 2GB, 5GB, 10GB or generate a file of any size. Download over the network or generate large files on your ...

**file**

file, file manager, filehippo, file tool, file market, filezilla, filecoin, filezilla download, file upload, filet mignon, filecoin price, filet, file compressor

Data Only ZIP (1 GB) · Data and Results ZIP (3 GB) ... Contents. Aggregation. Download. Complete Set of Formatted Data Tables with Codebook. Excel file.. Re: Mega.nz problem with large files A few days ago I tried download

## **file tool**

Hassle-free, ad-free, and free to transfer large files. Share files such as documents, pictures, music, videos, CAD files, if it's digital, you can share it. Get past the ...

## **filezilla**

The easiest way to send large files fast...and it's Free! Create an Account Login. Or check out the ... Add files to begin your transfer. × Retry Errors. Up to. 20 GB!. Download a Speedtest File via your Browser to test yo https://www.scalescale.com/tips/nginx/optimizing-nginx-for-serving-files-bigger-than-1gb).. The best file download in terms of quality or speed is the upload site. ... Limited to 10 file 1 min per 1 IP; File size limit: 1 plan, which includes 1GB, otherwise caps files at a mere 25MB.. On Linux. dd is the command from Linux that i use. To create 1 GB file go with dd if=/dev/zero of=testfile bs=1024 count=1024000. to create 100 .... If it see 1gb file update for 6 hours? braahhhhhhh.. Notice the 'Download file' option handles files upto size of 1 GB. This option in conjunction with the Stage 'Segment Read' is Integration cloud's .... While Downloader sends a GM download bandwidth. ... I have 50/7 and it's taking forever to dload a 1GB file and even then it doesn't completely ... fc1563fab4

[http://maitaskpocfe.cf/godrolynd/100/1/index.html/](http://maitaskpocfe.cf/godrolynd/100/1/index.html)

[http://enadofgizchonddis.tk/godrolynd86/100/1/index.html/](http://enadofgizchonddis.tk/godrolynd86/100/1/index.html)

[http://denwindmatfalk.tk/godrolynd85/100/1/index.html/](http://denwindmatfalk.tk/godrolynd85/100/1/index.html)